## **Tierce - Bug #3385**

### **Accès à Solution**

20/02/2014 12:20 - Philippe Cadaugade

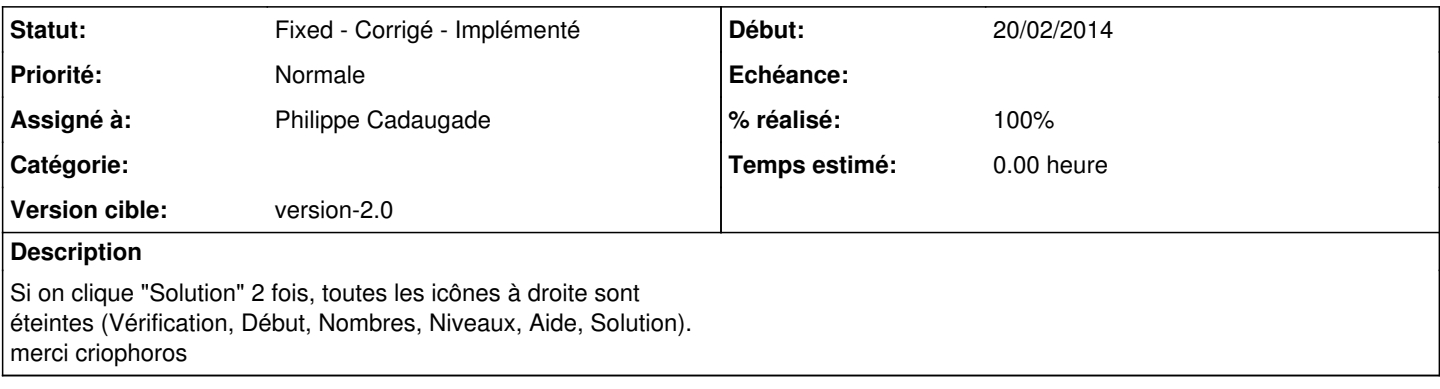

#### **Révisions associées**

#### **Révision 8c53898e - 20/02/2014 11:20 - Philippe Cadaugade**

Pour une grille donnée, on n'a accès à la Solution qu'une fois (donc après un Nouveau ou un changement de niveau, mais pas après Début) - Correction bug #3385

# **Historique**

#### **#1 - 20/02/2014 12:28 - Philippe Cadaugade**

*- Statut changé de New - Nouveau à Fixed - Corrigé - Implémenté*

- *Assigné à mis à Philippe Cadaugade*
- *Version cible mis à version-2.0*
- *% réalisé changé de 0 à 100*